## The book was found

BOOKKEEPING & ACCOUNTING Explained: For Small Business & Home Business The Easy Way (Over 25+ Examples!) ((Bookkeeping, Accounting, Quickbooks, Simply Accounting, Sage, ACCPAC))

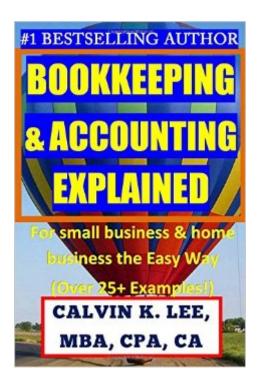

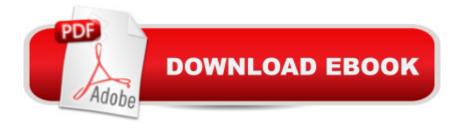

# Synopsis

Are you a bookkeeper, accounting, or wishing you were one? Do you find accounting & bookkeeping concepts difficult to understand from textbooks? You can learn bookkeeping & accounting effortlessly and easily - This book comes from my 10 years of professional accounting experience as a CPA. - I will explain the bookkeeping & accounting concepts to you in a way you can easily understand. - I include lots of examples to demonstrate the accounting concepts. -Anyone can do it including you. Become a Competent Bookkeeper or Accountant! - In this book I discuss how to do everyday accounting tasks such as bank reconciliations, mortgage/loan amortization, recording amortization of capital assets, month-end/year-end accruals. - It is easier than you think to learn accounting! Over 25+ examples! - All you have to do is follow the examples given in the book. - Choose the ones that work best in your circumstances. Learn how to record Investments and Investment Income - If your business has extra cash, you may want to invest in term deposits or stock market. - Investments earn the business more money. - This book guides you how to record the transactions from your investment statements. - Follow the simple steps to achieve your financial goal. How to set up a new accounting software from scratch - Bonus chapters show you how to set up an accounting software from scratch. - Learn how to set up a trial balance, create a new company, and set up vendors and customers. Anyone Can Do It - Get this book now and learn what you need to get started in bookkeeping & accounting.

### Book Information

Series: (Bookkeeping, Accounting, Quickbooks, Simply Accounting, Sage, ACCPAC)

Paperback: 250 pages

Publisher: CreateSpace Independent Publishing Platform (July 9, 2016)

Language: English

ISBN-10: 1535188278

ISBN-13: 978-1535188272

Product Dimensions: 6 x 0.6 x 9 inches

Shipping Weight: 15.5 ounces (View shipping rates and policies)

Average Customer Review: 5.0 out of 5 stars Â See all reviews (2 customer reviews)

Best Sellers Rank: #350,160 in Books (See Top 100 in Books) #64 in Books > Computers &

Technology > Software > Quickbooks #113 in Books > Business & Money > Accounting >

Bookkeeping #4791 in Books > Business & Money > Skills

### Customer Reviews

I accidentally purchased this book not knowing there was a basics book that came first. Even though that is the case, I was expecting textbook-like explanations to accounting that I distinctly remember from my classes. It's a nice feeling when someone realizes they need to explain the basics to you, yet they are willing to backtrack to wherever the starting point may be. I still struggle with the CPA terminology and basics, but I would rather read small, casual books than learn from a class or official textbook. Learning accounting outside of school has been much more interesting.

I like how this book gave you the basics of accounting in a easy to understand manner. It went a little further in detail all the while keeping to the point. This book made accounting basics easy to understand for me. A must read for those who are hesitant to jump in to financials and also want to learn more about accounting in their own business. The book includes a lot of examples and bonus chapters. I'm glad I bought it and consider this book an asset. Totally recommend it.

#### Download to continue reading...

BOOKKEEPING & ACCOUNTING Explained: For Small Business & Home Business the Easy Way (Over 25+ Examples!) ((Bookkeeping, Accounting, Quickbooks, Simply Accounting, Sage, ACCPAC)) Quickbooks: A Simple QuickBooks Guide to Best Optimize Bookkeeping for Your Small Business (2nd Edition) (Quickbooks, Bookkeeping, Quickbooks Online, Quickbooks ... Business Taxes, Small Business Accounting) Bookkeeping for small businesses: MUST KNOW Free Bookkeeping Tips and Tricks (bookkeeping for small business, bookkeeping, bookkeeping free, bookkeeping for home) Quickbooks: The 2016 QuickBooks Complete Beginners Guide - Learn Everything You Need To Know To Keep Your Books (Quickbooks 101, Quickbooks 2016 Guide) QuickBooks Bookkeeping: The 10 Most Common Mistakes Everyone Makes and How to Fix Them for QuickBooks and QuickBooks Online How to Do a Year's Worth of Bookkeeping in One Day: Make QuickBooks Do Your Data Entry For You: 2012 - 2018 Versions (How to Do a Year's Worth of Bookkeeping For You) The Complete Dictionary of Accounting and Bookkeeping Terms Explained Simply College Accounting: Career Approach with Quickbooks Accountant 2015 CD-ROM: A Career Approach (with Quickbooks Accountant 2015 CD-ROM) Using QuickBooks Accountant 2015 for Accounting (with QuickBooks CD-ROM) QuickBooks 2017 For Dummies (Quickbooks for Dummies) QuickBooks 2012 The Official Guide (QuickBooks: The Official Guide) QuickBooks 2013: The Missing Manual: The Official Intuit Guide to QuickBooks 2013 Running QuickBooks in Nonprofits: 2nd Edition: The Only Comprehensive Guide for Nonprofits Using QuickBooks QuickBooks 2016: The Missing Manual: The Official Intuit Guide to QuickBooks 2016 Quickbooks: The QuickBooks Complete Beginner's Guide - Learn Everything You Need To Know To Keep Your

Books The Super Quick Guide to Quickbooks: How to Use Quickbooks Like a Pro How to Do a Year's Worth of Bookkeeping in One Day:: Make QuickBooks Do Your Data Entry for You (Volume 2) How to Start a Home-based Bookkeeping Business (Home-Based Business Series) How to Solar Power Your Home: Everything You Need to Know Explained Simply (Back to Basics Conserving) Bitcoin Explained Simply: An Easy Guide To The Basics That Anyone Can Understand

**Dmca**